## Première L

### Pourcentages : cours

#### 1. Pourcentage de proportion

#### Exercice 1

La bauxite est un minerai renfermant de l'alumine dans la proportion de 24% . Par électrolyse de l'alumine, on obtient de l'aluminium dans la proportion de 53%.

1. En extrayant 5 250 kg de bauxite, combien obtient-on d'alumine ?

2. Avec 1 260 kg d'alumine, combien obtient-on d'aluminium ?

3. En extrayant 3 000 kg de bauxite, combien obtient-on d'alumine, puis combien obtient-on d'aluminium ?

4. En extrayant 55 000 kg de bauxite, combien obtient-on d'aluminium ?

5. Comment peut-on, directement, déterminer la masse d'aluminium à partir de la masse de bauxite ? A quel pourcentage de la masse de bauxite correspond la masse d'aluminium obtenue ?

> Appliquer un pourcentage de  $t$  %, c'est multiplier par  $\frac{1}{100}$  $\frac{t}{20}$ .

Remarques

Un pourcentage supérieur à 100% n'est pas nécessairement une aberration.

Si une entreprise a un capital de 100 000 € et une dette de 150 000 €, la dette représente 150% du capital.

Un pourcentage peut se traduire par une fraction ou par un nombre décimal.

24% c'est 
$$
\frac{24}{100}
$$
 c'est-à-dire 0,24 ; 53% c'est  $\frac{53}{100}$  c'est-à-dire 0,53.

Au lieu d'écrire 5 250 x  $\frac{24}{100}$  = 1260, on peut écrire 5 250 x 0,24 = 1260.

Au lieu d'écrire 1 260 x  $\frac{53}{100}$  = 667,8, on peut écrire 1 260 x 0,53 = 667,8.

#### Exercice 2

28% correspond à  $\frac{28}{100} = 0,28$ .

1. Traduire de même chacun des pourcentages suivants :

41% 87% 35% 3% 19,6% 7,5% 0,5% 150%

2. Écrire sous forme de pourcentage les nombres décimaux suivants :

0,17 0,74 0,125 1,17 0,5624 0,06 0,0015 0,0107.

#### Exercice 3

Lors d'une élection, il y avait 41 751 inscrits, 22 159 votants et M. Vador a obtenu 12 826 voix.

1. Donner le résultat de M. Vador en pourcentage des votants, puis en pourcentage des inscrits.

2. Donner le pourcentage d'abstention.

#### 2. Pourcentage d'augmentation

#### Exercice 4

Un constructeur automobile décide d'augmenter, le 1<sup>er</sup> juillet 2005, le prix de tous ses modèles de 2%.

Première Laroche de la communication de la communication de la communication de la communication de la communication de la communication de la communication de la communication de la communication de la communication de la

1. Le prix d'un modèle le 30 juin 2005 était de 10 300 €. Quel est son nouveau prix le 1<sup>er</sup> juillet 2005 ? 2. Le prix d'un modèle le 30 juin 2005 était de 17 150 €. Quel est son nouveau prix le 1<sup>er</sup> juillet 2005 ?

Augmenter de *t* %, c'est multiplier par 
$$
1 + \frac{t}{100}
$$
.  
Le nombre  $1 + \frac{t}{100}$  est *appelé* coefficient multiplicateur associé à l'augmentation de *t* %.

## Exercice 5

Une augmentation de 15%, correspond à un coefficient multiplicateur de  $1 + 1 + \frac{15}{100} = 1 + 0,15 = 1,15$ .

Donner les coefficients multiplicateurs associés à des augmentations de :

a) 25% b) 8% c) 100% d) 4,75% e) 150% f) 0,82%.

# Exercice 6

Un coefficient multiplicateur de 1,72 correspond à un pourcentage d'augmentation donné par :

$$
1,72 - 1 = 0,72 = \frac{72}{100} = 72\%.
$$

Donner les pourcentages d'augmentation associés aux coefficients multiplicateurs :

a) 1,25 b) 1,175 c) 3 d) 1,001 e) 3,1 f) 1,01 g) 1,0049 h) 1,0101.

# 3. Pourcentage de diminution

# Exercice 7

Un magasin décide de faire une réduction à la caisse de 30% sur tous ses articles restants en stock.

Le prix d'un article est de 90 €. Quel est le prix payé à la caisse par le client ?

Diminuer de t %, c'est multiplier par  $1-\frac{1}{100}$  $-\frac{t}{400}$ .

Le nombre 
$$
1 - \frac{t}{100}
$$
 est appelé coefficient multiplicateur associé à la diminution de *t*%.

## Exercice 8

Une diminution de 15%, correspond à un coefficient multiplicateur de  $1 - \frac{15}{100} = 1 - 0,15 = 0,85$ .

Donner les coefficients multiplicateurs associés à des diminutions de :

a) 20% b) 7% c) 100% d) 2,75% e) 0,1% f) 0,64%

Exercice 9

Un coefficient multiplicateur de 0,72 correspond à un pourcentage de diminution donné par :

$$
1 - 0.72 = 0.28 = 28\%.
$$

Donner les pourcentages de diminution associés aux coefficients multiplicateurs :

a) 0,98 b) 0,875 c) 0,5 d) 0,999 e) 0,1 f)  $\frac{1}{4}$ 

Remarque : En diminuant de plus de 100%, on obtient un coefficient multiplicateur négatif. Cela n'a de signification que dans certains cas très particuliers.

## 4. Pourcentage de variation

### Remarques

Lorsque le coefficient multiplicateur est un nombre plus grand que 1, il s'agit d'une augmentation. Lorsque le coefficient multiplicateur est un nombre plus petit que 1, il s'agit d'une diminution.

On peut considérer qu'une augmentation est une variation positive, alors qu'une diminution est une variation négative, les résultats pour une diminution sont donc similaires à ceux obtenus pour une augmentation, mais en utilisant un pourcentage négatif.

## Exercice 10

Le prix d'un produit subit successivement :

une hausse de 12%, une baisse de 5%, une baisse de 8%, une hausse de 2%.

Quel est le pourcentage de variation final ? (On raisonnera en utilisant les coefficients multiplicateurs) Exercice 11

On donne ci-dessous les taux d'inflation pour deux mois consécutifs, dans deux pays distincts.

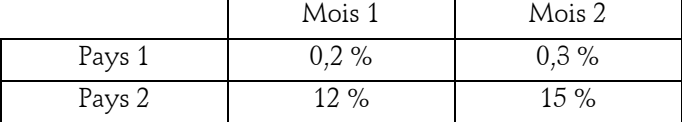

1. Donner, dans le tableau ci-dessous, les coefficients multiplicateurs correspondants.

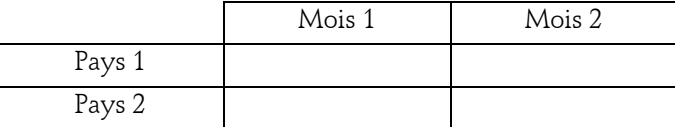

2. Donner, pour chacun des pays, le coefficient multiplicateur correspondant à l'inflation sur les deux mois considérés. En déduire pour chacun des pays le taux d'inflation sur deux mois.

3. Le taux d'inflation sur les deux mois est-il égal à la somme des taux d'inflations ?

## 5. Exercices non corrigés

N'oubliez pas, dans chaque exercice, de vérifier la cohérence des résultats.

## Exercice 12

Un certain nombre de produits français sont soumis à une TVA de 19,6% de leur prix hors-taxes.

Reproduire et compléter le tableau suivant. (Pour chaque produit le prix TTC, correspond au prix HT augmenté de la TVA).

Les résultats seront arrondis au centime le plus proche.

Quel est le coefficient multiplicateur permettant de passer du prix HT au prix TTC ?

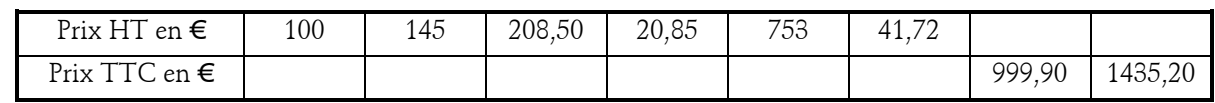

## Exercice 13

La banque propose à ses clients un placement à un taux d'intérêt de 5,25% par an.

(Les intérêts sont cumulés, c'est-à-dire que les intérêts pour la 2<sup>ième</sup> année sont calculés sur la somme disponible au bout d'un an.)

Par quel coefficient multiplicateur passe-t-on de la somme déposée à la somme disponible au bout d'un an ? Par quel coefficient multiplicateur passe-t-on de la somme disponible au bout d'un an à la somme disponible au bout de deux ans ?

Reproduire et compléter le tableau suivant.

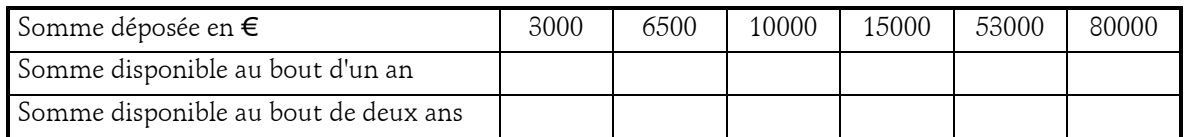

Par quel coefficient multiplicateur passe-t-on de la somme déposée à la somme disponible au bout de 2 ans ? Quel est le taux d'intérêt sur 2 ans de placement ?

# Exercice 14

Le prix des produits pétroliers augmente de 6,3% . On connaît les anciens prix en euros par litre :

Gazole :  $0.84 \in \text{SP } 95 : 1.07 \in \text{Super} : 1.14 \in \text{SP } 98 : 1.08 \in \text{SP } 98$ 

Donner les nouveaux prix, arrondis au centime d'euro près par défaut.

# Exercice 15

Ma facture de téléphone est passée de 96,28 € à 126,45 €. Quel a été le pourcentage d'augmentation ?

# Exercice 16

J'ai placé en actions la somme de 5000 €.

Ces actions ayant baissé de 14,5 % quelle est la somme dont je peux disposer ?

## Exercice 17

Un marchand propose pour les soldes une réduction de 15% sur les prix marqués.

Un client achète un pantalon, une veste et une chemise dont les prix marqués sont :

pantalon 38 € ; veste 72,50 € ; chemise 21 €.

Quel prix total va-t-il payer à la caisse ?

Exercice 18

Un client veux acheter un véhicule le 15/07/2001.

Le modèle coûtait 17 000 € le 30 juin 2001 mais a augmenté de 4% le 1<sup>er</sup> juillet.

Le vendeur lui consent une remise de 3,85%. Va-t-il le payer plus ou moins de 17 000 € ? (Justifier) Exercice 19

Un étudiant étranger achète en France un ordinateur dont le prix affiché est : 1 830  $\epsilon$ TTC.

Le vendeur lui indique que les ordinateurs supportent une TVA de 19,6% sur le prix hors-taxes. Cette TVA qui est comprise dans le prix, lui sera remboursée s'il exporte son ordinateur dans son pays d'origine.

Une fois l'ordinateur exporté, l'étudiant reçoit un remboursement de 299,90 €.

Vérifier la somme qui a été remboursée. Doit-il faire une réclamation ?

# 6. Utilisation du tableur

Les numéros des exercices correspondent aux exercices du cours

N'oubliez pas de sauvegarder le fichier une fois le travail effectué.

# Exercice 1

Ouvrez le classeur pctg01.xls. Trouver les résultats des questions 1 à 4 en modifiant dans la feuille 1, la valeur dans la cellule A2.

Expliquer les formules contenues dans les cellules B2 et C2.

Dans la feuille 2, écrire dans la cellule B2 la formule donnant en un seul calcul la masse d'aluminium à partir de la masse de bauxite. Tester cette formule sur les résultats des question 2 à 4. Exercice 2

Ouvrir le classeur pctg02.xls. La plage A1:D2 contient les pourcentages de la question 1.

Sélectionner cette plage de cellules.

Choisir le menu "Format" ; "Cellule" ; choisir l'onglet "Nombre" puis la catégorie "Standard". Valider en cliquant sur OK.

Les pourcentages sont maintenant écrits sous la forme décimale.

Écrire dans la plage A4:D5 les nombres décimaux de la question 2.

Sélectionner cette plage de cellules.

Choisir le menu "Format" ; "Cellule" ; choisir l'onglet "Nombre" puis la catégorie "Pourcentage".

Valider en cliquant sur OK.

Les nombres sont alors écrits sous la forme de pourcentages.

Exercice 3

Ouvrir le classeur pctg03.xls. La plage A1:C2 contient les données de l'exercice.

Écrire dans la cellule B7 la formule donnant le résultat de M. X en pourcentage des votants.

Cette formule doit faire référence aux données du tableau.

Faire afficher ce résultat en pourcentage avec deux décimales.

Compléter les cellules B9 et B11 par les formules adéquates. Faire afficher les résultats en pourcentage avec deux décimales.

Que deviennent les résultats si le nombre de votants n'est pas 22159 mais 28159 ?

Exercice 4

Ouvrir le classeur pctg04.xls.

Écrire dans la cellule B2 la formule donnant le nouveau prix en fonction de l'ancien prix.

En écrivant l'ancien prix dans la cellule A2, vérifier les réponses aux questions 1 et 2.

Exercice 5

Ouvrir le classeur pctg05.xls.

Écrire dans la cellule A2 le pourcentage du a), c'est-à-dire 25%.

Écrire dans la cellule B2 la formule donnant le coefficient multiplicateur associé. Si ce coefficient s'affiche sous le format pourcentage, modifier l'affichage par le menu "Format" ; "Cellule" ; "Nombre" ; "Standard".

Vérifier la validité de la formule en modifiant le contenu de la cellule A2 pour répondre aux autres questions

Exercice 6

Ouvrir le classeur pctg06.xls.

Écrire dans la cellule A2 le coefficient multiplicateur du a), c'est-à-dire 1,25.

Écrire dans la cellule B2 la formule donnant le pourcentage d'augmentation associé. Si le résultat s'affiche sous la forme décimale, modifier l'affichage par le menu "Format" ; "Cellule" ; "Nombre" ; "Pourcentage".

Vérifier la validité de la formule en modifiant le contenu de la cellule A2 pour répondre aux autres questions

Exercice 7

Ouvrir le classeur pctg07.xls.

Écrire dans la cellule B1 le pourcentage de réduction. Écrire dans la cellule B8 la formule donnant le prix payé en caisse. Cette formule devra faire référence à la cellule B1.

Quel est le prix payé en caisse si le pourcentage de réduction est de 35% ?

#### Exercice 1 : Solution

1. 5 250 x  $\frac{24}{100}$  = 1 260.

L'alumine représentant 24% de la bauxite, 5 250kg de bauxite permettront d'obtenir 1260 kg d'alumine.

2. 1 260  $\times$   $\frac{53}{100}$  = 667,8. Par électrolyse de l'alumine, on obtient 53% d'aluminium, 1 260 kg d'alumine pemettront d'obtenir 667,8 kg d'aluminium.

3. 3 000 x  $\frac{24}{100}$  = 720. Avec 3 000 kg de bauxite on obtient 720 kg d'alumine. 720 x  $\frac{53}{100}$  = 381,6. Avec 720 kg d'alumine on obtient 381,6 kg d'aluminium. Avec 3 000 kg de bauxite, on obtient 720 kg d'alumine, puis 381,6 kg d'aluminium.

4. 55 000 
$$
\times \frac{24}{100} \times \frac{53}{100} = 6
$$
 996. Avec 55 000 kg de bauxite, on obtient 6 996 kg d'aluminium.

5. Pour déterminer directement la masse d'aluminium à partir de la masse de bauxite, il suffit de multiplier par  $\frac{24}{100}$  $\frac{24}{100} \times \frac{53}{100}$  $\frac{53}{100}$  c'est-à-dire par  $\frac{1272}{10000} = \frac{12,72}{100} = 0,1272$ . La masse d'aluminium obtenue représente  $\frac{12,72}{100}$ c'est-à-dire 12,72 % de la masse de bauxit

Exercice 2 : Solution

1. 41% = 
$$
\frac{41}{100}
$$
 = 0,41 87% =  $\frac{87}{100}$  = 0,87 35% =  $\frac{35}{100}$  = 0,35 3% =  $\frac{3}{100}$  = 0,03.  
\n19,6% =  $\frac{19,6}{100}$  = 0,196 7,5% =  $\frac{7,5}{100}$  = 0,075 0,5% =  $\frac{0,5}{100}$  = 0,005 150% =  $\frac{150}{100}$  = 1,5.  
\n2. 0,17 =  $\frac{17}{100}$  = 17% 0,74 =  $\frac{74}{100}$  = 74% 0,125 =  $\frac{12,5}{100}$  = 12,5% 1,17 =  $\frac{117}{100}$  = 117%.  
\n0,5624 =  $\frac{56,24}{100}$  = 56,24% 0,06 =  $\frac{6}{100}$  = 6% 0,0015 =  $\frac{0,15}{100}$  = 0,15% 0,0107 =  $\frac{1,07}{100}$  = 1,07%.  
\nExercise 3: Solution  
\n1. M Vador a otheru 12,826 voix sur 22,159 votants

1. M. Vador a obtenu 12 826 voix sur 22 159 votants.

12 826  $\frac{12\,826}{22\,159}$  ≈ 0,5788 c'est-à-dire  $\frac{57,88}{100}$  = 57,88 % . M. Vador a un résultat de 57,88% des votants.

M. Vador a obtenu 12 826 voix sur 41 751 inscrits.  $\frac{12\,826}{41\,751} \approx 0,3072$  c'est-à-dire 30,72 %. M. Vador a un résultat de 30,72% des inscrits.

2. Sur 41 751 inscrits il y a eu 22 159 votants et par conséquent 41 751 – 22 159 = 19 592 abstentions.  $\frac{19\,592}{41\,751}$  = 0,4692 = 46,92% . Il y a eu 46,92% d'abstention.

#### Exercice 4 : Solution

1°) 10 300 x  $\frac{2}{100}$  = 10 300 x 0,02 = 206. Le prix du modèle le 30 juin 2005 étant de 10 300 €, l'augmentation de 2% correspond à 206 €. 10 300 + 206 = 10 506. Le nouveau prix est donc 10 506 €. Une solution plus rapide : on peut écrire directement le nouveau prix sous la forme  $10\ 300 + 10\ 300 \times 0.02 = 10\ 300 \times 1 + 10\ 300 \times 0.02 = 10\ 300 \times (1 + 0.02) = 10\ 300 \times 1.02 = 10\ 506.$ 

2. Pour un modèle coûtant 17 150 € le 30 juin 2005, le nouveau prix peut être obtenu directement en écrivant : 17 150 x 1,02 = 17 493. Le nouveau prix est donc 17 493 €.

#### Exercice 5 : Solution

Les coefficients multiplicateurs sont donnés par :

a) 
$$
1 + \frac{25}{100} = 1 + 0.25 = 1.25
$$
 b)  $1 + \frac{8}{100} = 1 + 0.08 = 1.08$  c)  $1 + \frac{100}{100} = 1 + 1 = 2$   
d)  $1 + \frac{4.75}{100} = 1 + 0.0475 = 1.0475$  e)  $1 + \frac{150}{100} = 1 + 1.5 = 2.5$  f)  $1 + \frac{0.82}{100} = 1 + 0.0082 = 1.0082$ .

#### Exercice 6 : Solution

Les pourcentages d'augmentation sont donnés par :

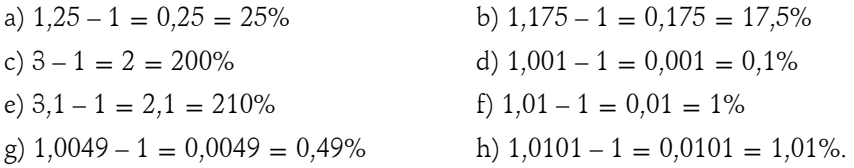

### Exercice 7 : Solution

90 ×  $\frac{30}{100}$  = 90 × 0,3 = 27 ; le prix de l'article étant de 90 €, la **réduction** à la caisse correspond à 27 €.

90 – 27 = 63 ; le prix payé à la caisse sera donc 63 €.

Une solution plus rapide : on peut écrire directement le prix à la caisse sous la forme

$$
90 - 90 \times \frac{30}{100} = 90 \times (1 - 0.3) = 90 \times 0.7 = 63.
$$

Remarque : pour un article à 312  $\epsilon$ , le prix à la caisse peut être obtenu en écrivant 312 x 0,7 = 218,40. Exercice 8 : Solution

Les coefficients multiplicateurs sont donnés par :

a) 
$$
1 - \frac{20}{100} = 1 - 0.2 = 0.8
$$
  
b)  $1 - \frac{7}{100} = 1 - 0.07 = 0.93$   
c)  $1 - \frac{100}{100} = 1 - 1 = 0$   
d)  $1 - \frac{2.75}{100} = 1 - 0.0275 = 0.9725$   
e)  $1 - \frac{0.1}{100} = 1 - 0.001 = 0.999$   
f)  $1 - \frac{0.64}{100} = 1 - 0.0064 = 0.9936$ .

#### Exercice 9 : Solution

Les pourcentages de diminution sont donnés par :

a)  $1 - 0.98 = 0.02 = 2\%$  b)  $1 - 0.875 = 0.125 = 12.5\%$  c)  $1 - 0.5 = 0.5 = 50\%$ d)  $1 - 0.999 = 0.001 = 0.1\%$  e)  $1 - 0.1 = 0.9 = 90\%$  f)  $1 - \frac{1}{4} = 1 - 0.25 = 0.75 = 75\%$ 

#### Exercice 10 : Solution

Les coefficients multiplicateurs associés aux différentes variations sont :

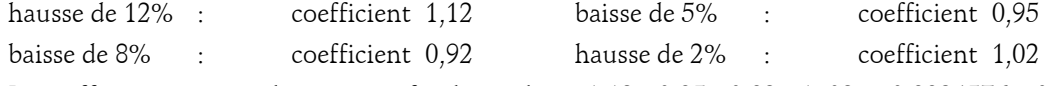

Le coefficient associé à la variation finale est donc  $1,12 \times 0.95 \times 0.92 \times 1, 02 = 0.9984576 ≈ 0.9985$ 

La variation finale est donc une baisse d'environ 0,15%. (Cela ne correspond pas à la somme des différents pourcentages).

### Exercice 11 : Solution

1.

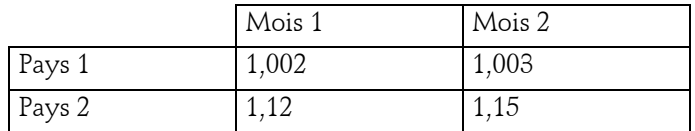

2. Pour chaque pays le coefficient multiplicateur correspondant à l'inflation sur les deux mois est égal au produit des coefficients multiplicateurs respectifs pour chacun des mois.

Pour le Pays 1, on obtient :  $1,002 \times 1,003 = 1,005006$ , le coefficient multiplicateur est 1,005006.

Pour le Pays 2, on obtient :  $1,12 \times 1,15 = 1,288$ , le coefficient multiplicateur est 1,288.

Pour le Pays 1, on a  $1,005006 - 1 = 0,005006 = 0,5006 %$ .

Pour le Pays 2, on a  $1,288 - 1 = 0,288 = 28,8 %$ 

3. Le taux d'inflation sur deux mois ne correspond pas à la somme des taux d'inflations, mais dans le cas du Pays 1 où les pourcentages sont faibles, l'erreur est minime.

Remarque : Le pourcentage de variation obtenu après plusieurs hausses ou baisses consécutives doit en général être calculé en utilisant les coefficients multiplicateurs associés.

Dans le cas de variations successives de *faibles* pourcentages, on peut considérer que le pourcentage de variation final est la somme des pourcentages successifs. L'erreur commise est minime.

Ce résultat n'est pas valable pour des variations successives qui ne seraient pas faibles.